## **Permanently Deleting Voicemails Through the Website**

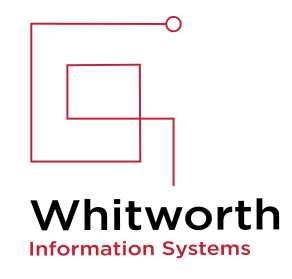

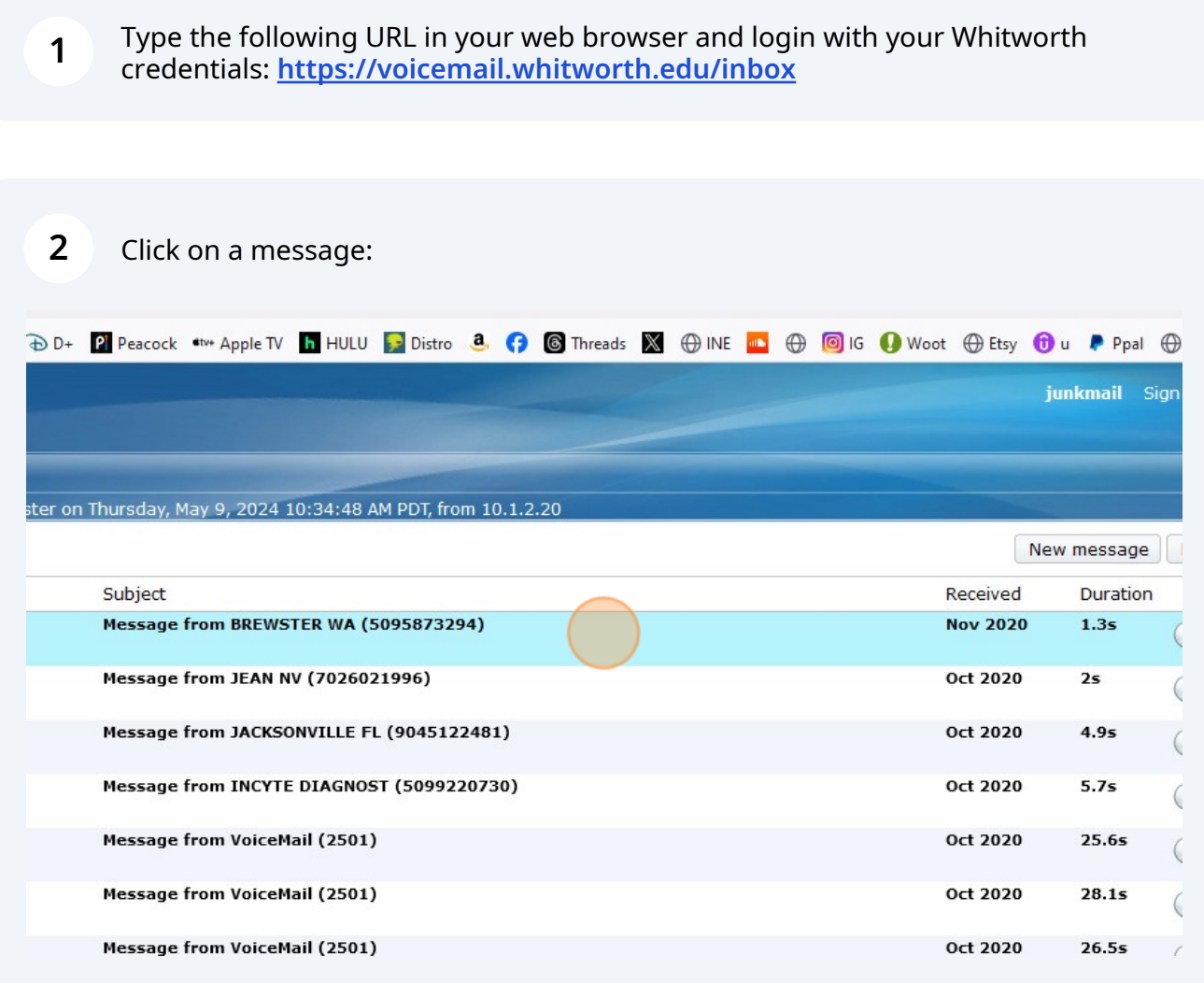

click the Delete button (unfortunately, all messages must be deleted individually).

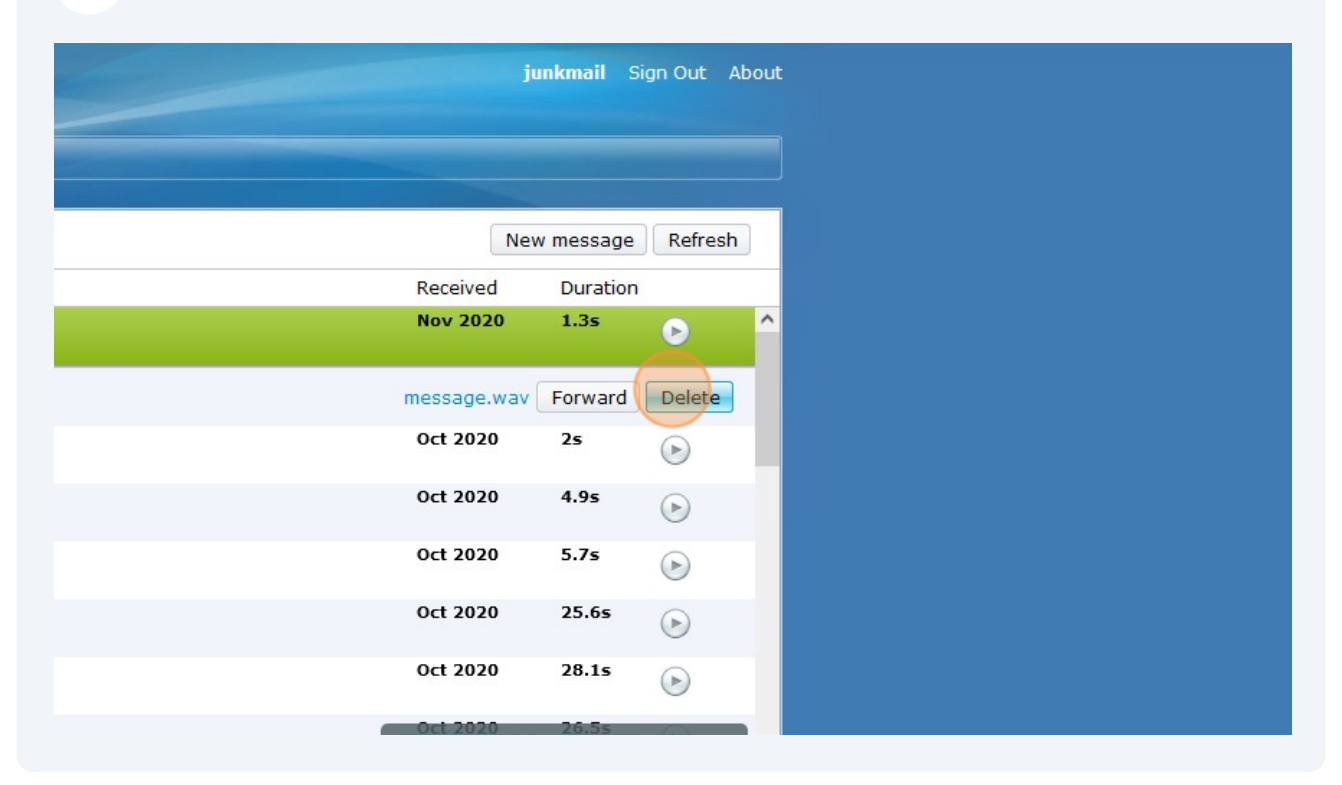

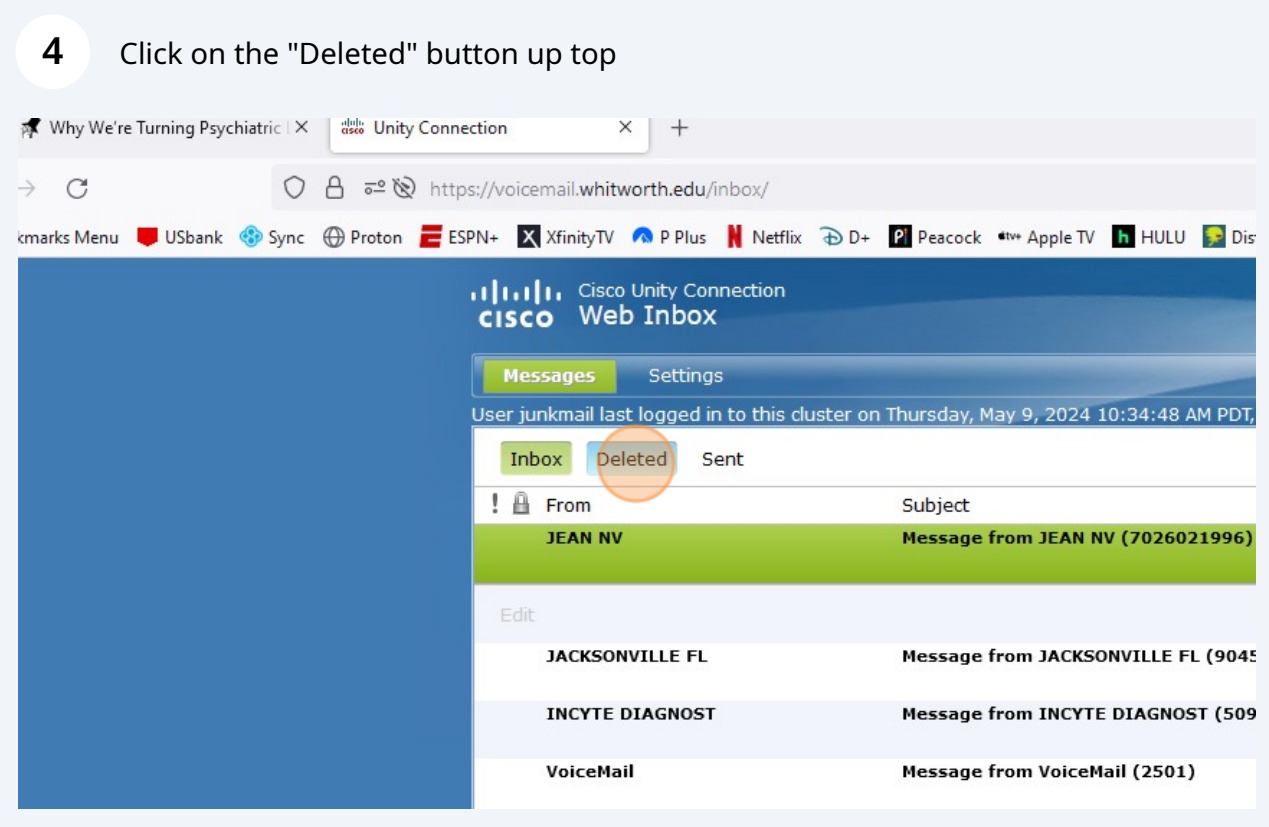

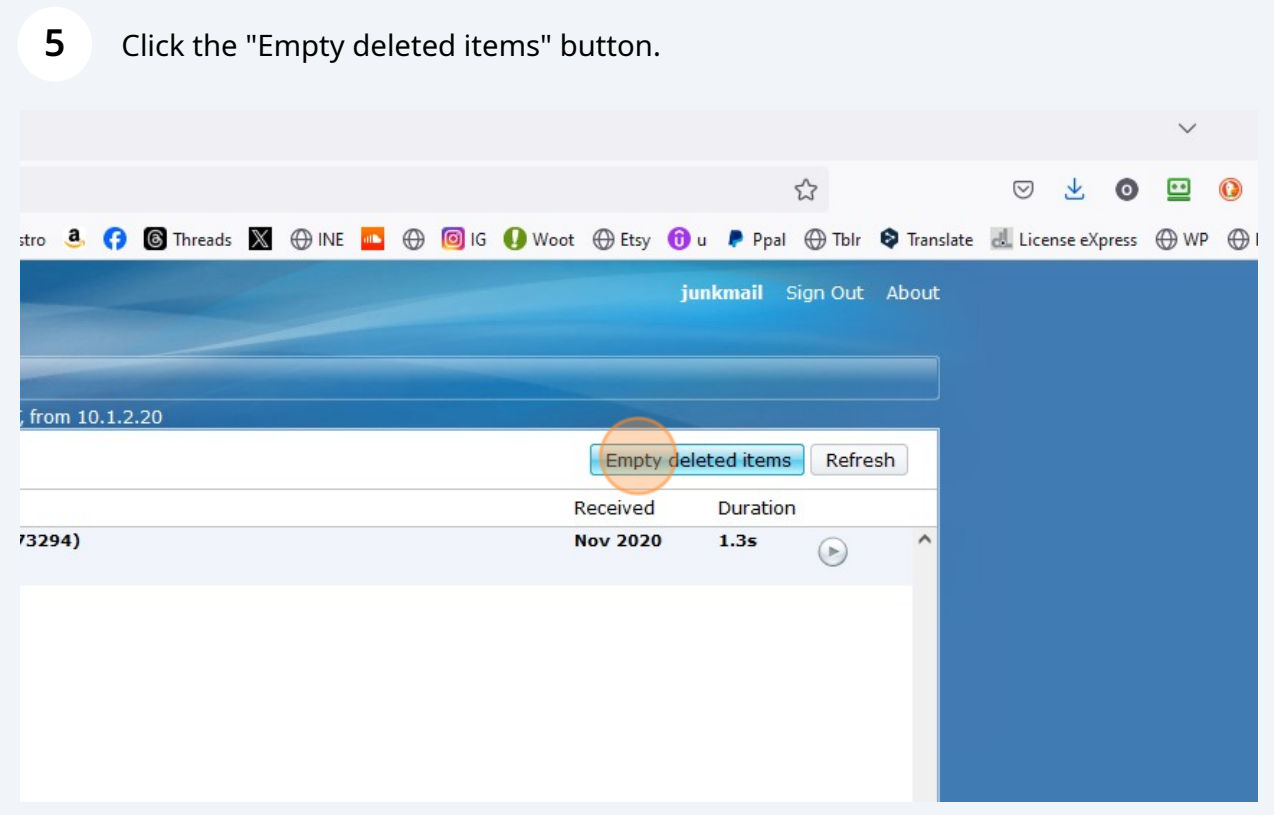

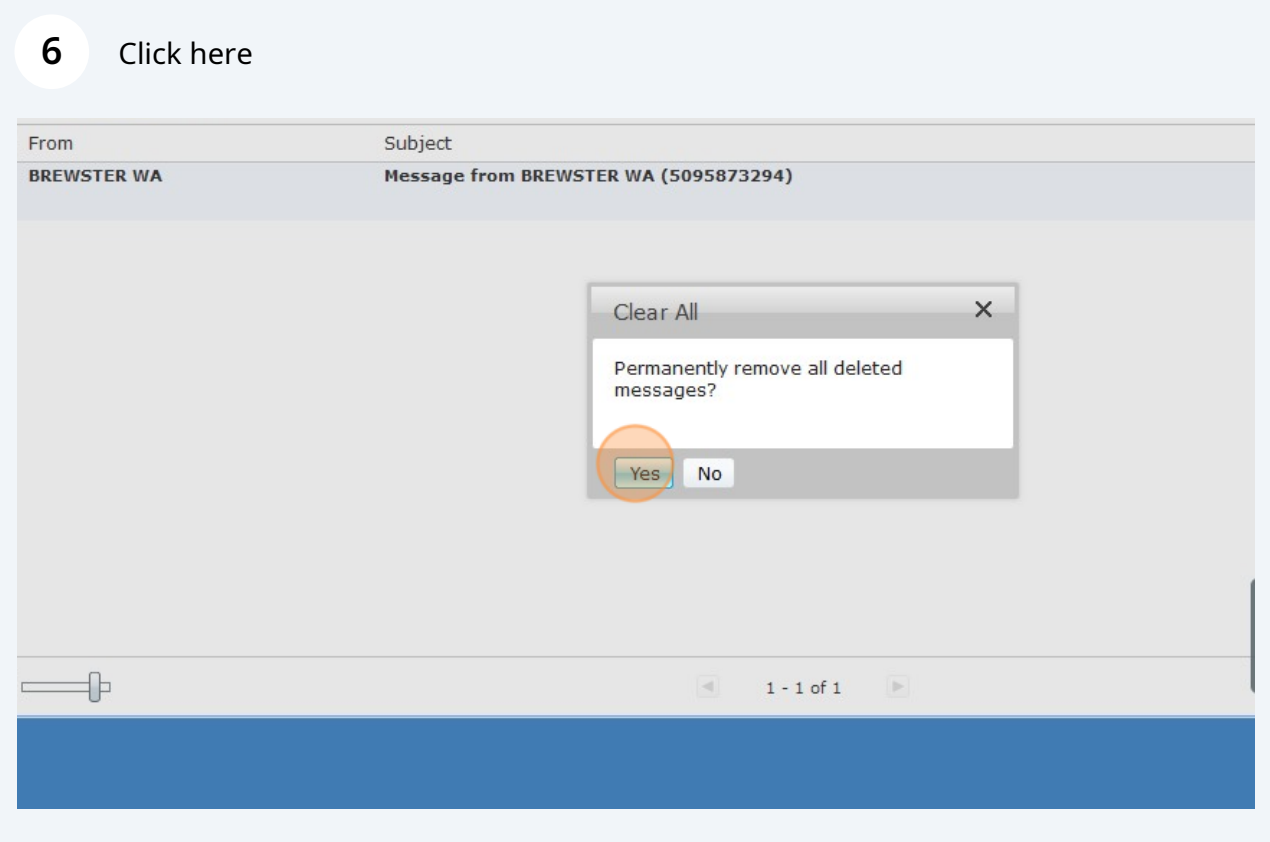